<u>Документ подписан прос**Министер с перомна**у</u>ки и высшего образо<mark>вания Российской Федерации</mark> Информация о владельце:<br>ФИО: Игнатенко Виталий Ивановитеральное государственное бюджетное образовательное учреждение высшего образования Должность: Проректор по образовательной деятельности и молодежной политике>Оранния<br>Дата поллисания: 25.06.2024 09 Федороварный государственный университет им. Н.М. Федоровского» (ЗГУ) ФИО: Игнатенко Виталий Иванович Дата подписания: 25.06.2024 09:43:05 Уникальный программный ключ: a49ae343af5448d45d7e3e1e499659da8109ba78

> УТВЕРЖДАЮ Проректор по ОД и МП \_\_\_\_\_\_\_\_\_ Игнатенко В.И.

# **Анализ и моделирование бизнес процессов**

# рабочая программа дисциплины (модуля)

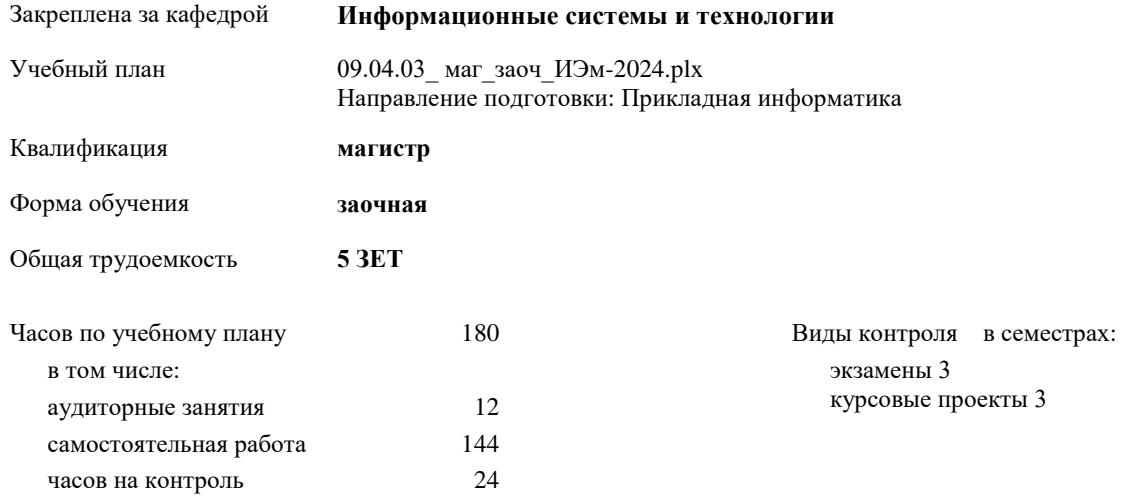

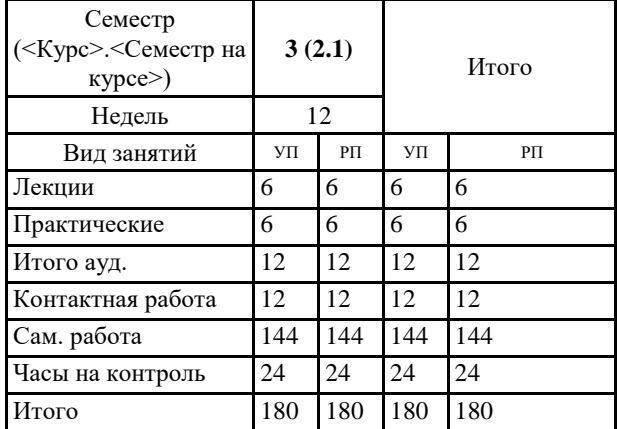

## **Распределение часов дисциплины по семестрам**

#### Программу составил(и):

*кандидат экономических наук Доцент И.С.Беляев \_\_\_\_\_\_\_\_\_\_\_\_\_\_\_\_\_\_\_\_*

Согласовано:

*кандидат экономических наук Доцент М.В.Петухов \_\_\_\_\_\_\_\_\_\_\_\_\_\_\_\_\_\_\_\_*

Рабочая программа дисциплины

# **Анализ и моделирование бизнес процессов**

разработана в соответствии с ФГОС:

Федеральный государственный образовательный стандарт высшего образования - магистратура по направлению подготовки 09.04.03 Прикладная информатика (приказ Минобрнауки России от 19.09.2017 г. № 916)

составлена на основании учебного плана:

Направление подготовки: Прикладная информатика

утвержденного учёным советом вуза от 01.01.2024 протокол № 00-0.

Рабочая программа одобрена на заседании кафедры **Информационные системы и технологии**

Протокол от 12.05.2022г. № 8 Срок действия программы: 2022-2025 уч.г. Зав. кафедрой к.э.н., доцент Беляев И.С.

### **Визирование РПД для исполнения в очередном учебном году**

к.э.н., доцент Беляев И.С.  $2025$  г.

Рабочая программа пересмотрена, обсуждена и одобрена для исполнения в 2025-2026 учебном году на заседании кафедры **Информационные системы и технологии**

> Протокол от  $2025$  г.  $\mathcal{N}_2$ Зав. кафедрой к.э.н., доцент Беляев И.С.

#### **Визирование РПД для исполнения в очередном учебном году**

к.э.н., доцент Беляев И.С. \_\_\_\_\_\_\_\_\_\_\_\_\_\_\_\_\_\_\_ 2026 г.

Рабочая программа пересмотрена, обсуждена и одобрена для исполнения в 2026-2027 учебном году на заседании кафедры **Информационные системы и технологии**

> Протокол от  $2026 \text{ r.}$   $\mathbb{N}^{\mathsf{O}}$ Зав. кафедрой к.э.н., доцент Беляев И.С.

### **1. ЦЕЛИ ОСВОЕНИЯ ДИСЦИПЛИНЫ**

1.1 Получение обучающимися теоретических представлений и практических навыков применения вычислительной техники и инструментальных средств при разработке информационных моделей бизнес-процессов, определении состава и функций информационных систем.

1.2 Задачи: научить обучающихся определять политику предприятий и организаций в области информационных систем, разрабатывать совместные планы стратегического и инфокоммуникационного развития предприятия, создавать информационные модели бизнес-процессов, определять состав и функции информационных систем, отслеживать современные инфокоммуникационные технологии, внедрение которых может повысить эффективность бизнеса.

# **2. МЕСТО ДИСЦИПЛИНЫ В СТРУКТУРЕ ООП** Цикл (раздел) ООП: Б1.О **2.1 Требования к предварительной подготовке обучающегося:** 2.1.1 Бизнес-аналитика в практике предприятия 2.1.2 Информационная бизнес-аналитика 2.1.3 Анализ систем информационной безопасности 2.1.4 Бизнес-аналитика в практике предприятия 2.1.5 Информационная бизнес-аналитика 2.1.6 Анализ систем информационной безопасности **2.2 Дисциплины и практики, для которых освоение данной дисциплины (модуля) необходимо как предшествующее:** 2.2.1 Методы оформления результатов исследований 2.2.2 Маркетинговое проектирование интернет-контента 2.2.3 Методы оформления результатов исследований

2.2.4 Маркетинговое проектирование интернет-контента

# **3. КОМПЕТЕНЦИИ ОБУЧАЮЩЕГОСЯ, ФОРМИРУЕМЫЕ В РЕЗУЛЬТАТЕ ОСВОЕНИЯ ДИСЦИПЛИНЫ (МОДУЛЯ)**

**УК-1: Способен осуществлять критический анализ проблемных ситуаций на основе системного подхода, вырабатывать стратегию действий**

**УК-1.1: Распознает и представляет процедуры критического анализа, методики анализа результатов исследования и разработки стратегий проведения исследований, организации процесса принятия решения**

**ОПК-3: Способен анализировать профессиональную информацию, выделять в ней главное, структурировать, оформлять и представлять в виде аналитических обзоров с обоснованными выводами и рекомендациями;**

**ОПК-3.1: Понимает принципы, методы и средства анализа и структурирования профессиональной информации**

**ОПК-7: Способен использовать методы научных исследований и математического моделирования в области проектирования и управления информационными системами;**

**ОПК-7.2: Выбирает и использует методы научных исследований и математического моделирования в области проектирования и управления ИС**

**ПК-7: Способен планировать аналитические работы в ИТ-проекте**

**ПК-7.3: Осуществляет обоснованный выбор методов планирования аналитических работ в ИТ-проектах в профессиональной области**

**ПК-8: Способен управлять процессами разработки и сопровождения требований к системам и управлять качеством систем**

**ПК-8.3: Оценивает эффективность управления процессами разработки и сопровождения систем, навыками разработки требований к системам и навыками управления качеством систем**

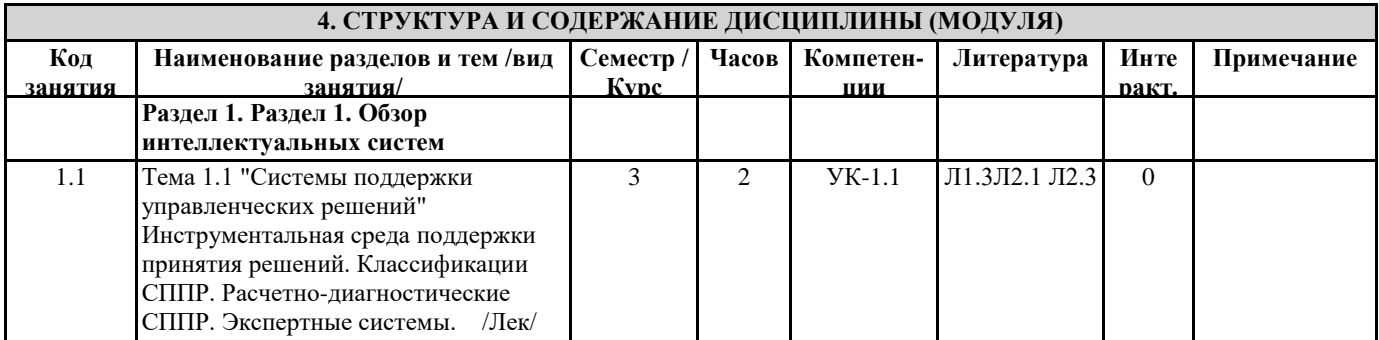

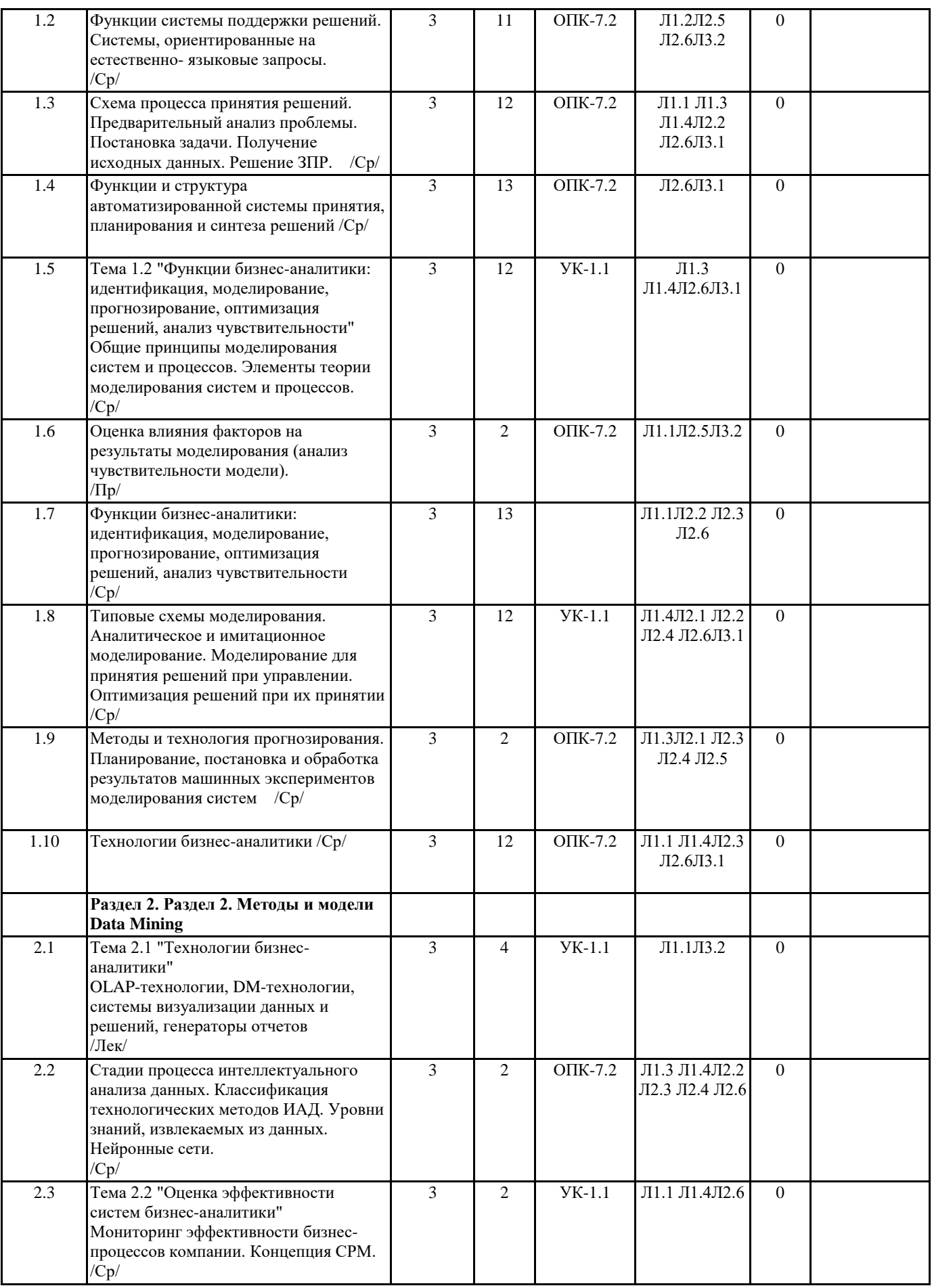

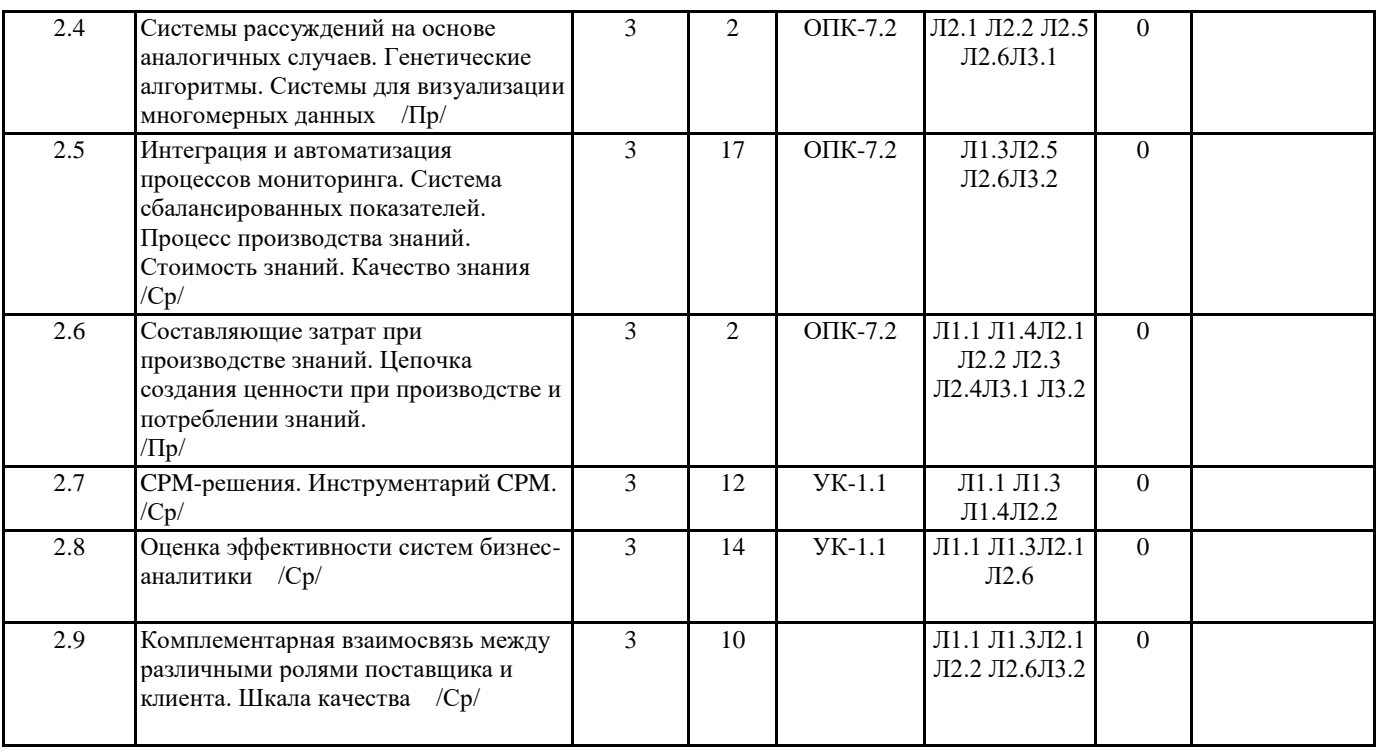

# **5. ФОНД ОЦЕНОЧНЫХ СРЕДСТВ**

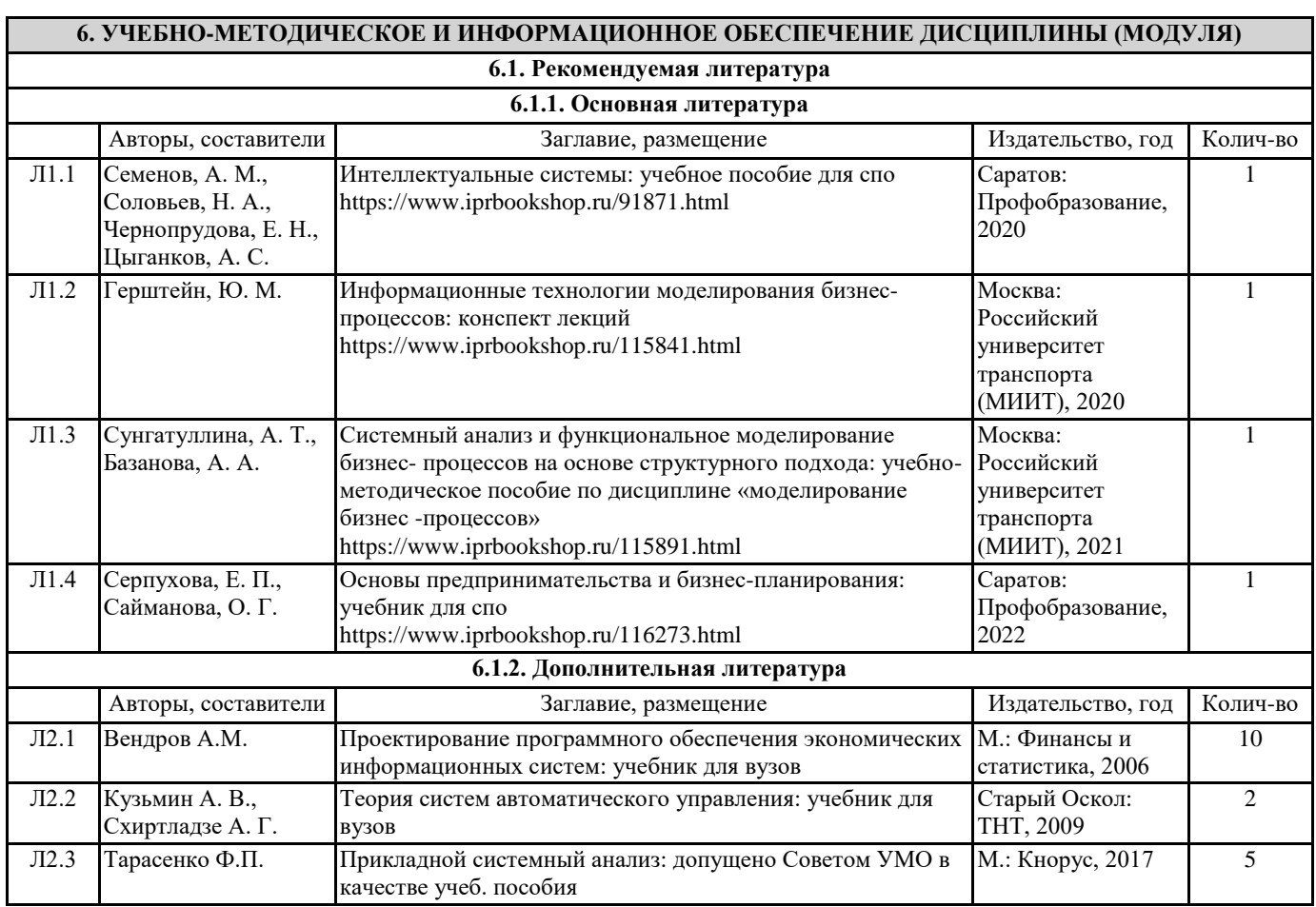

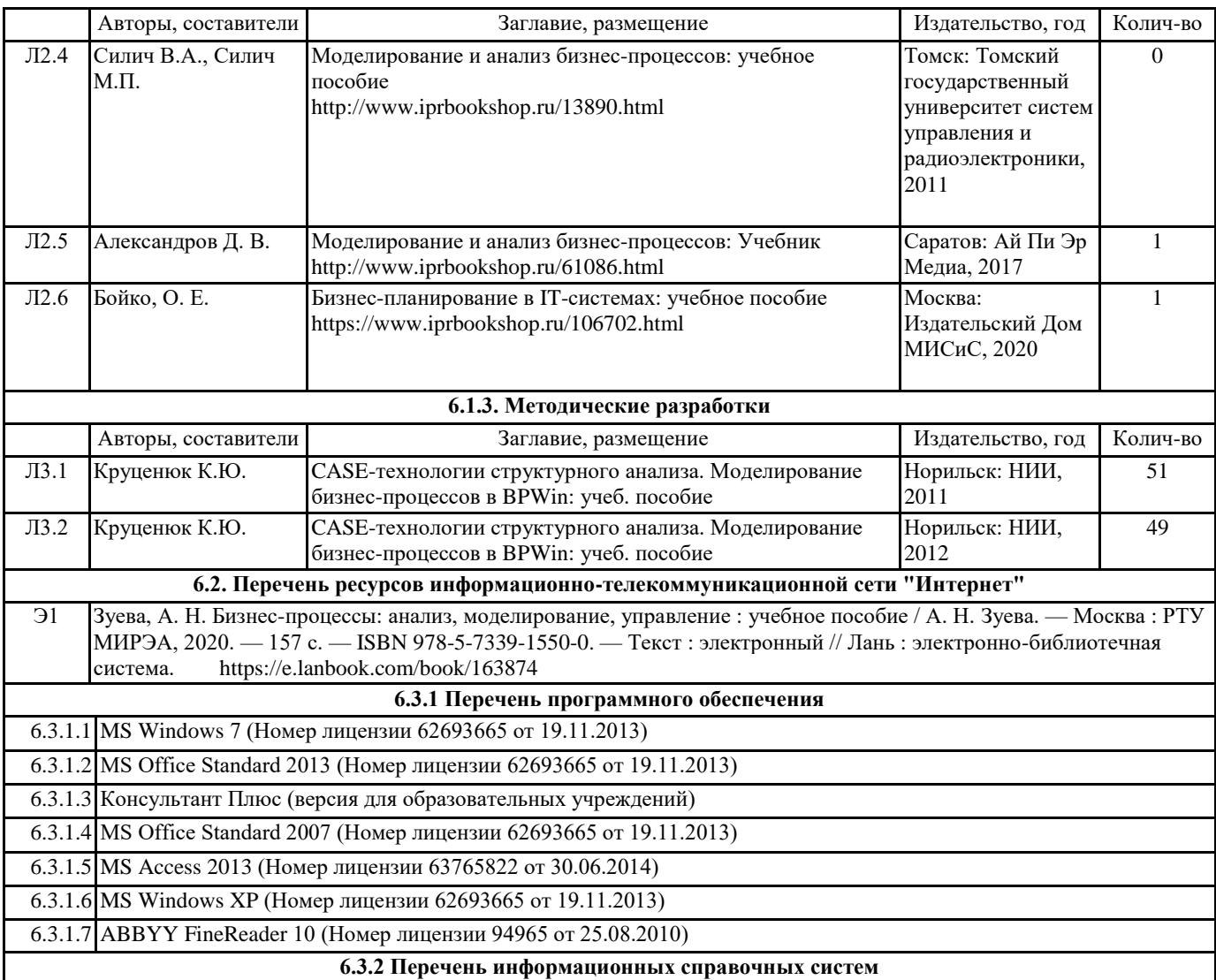

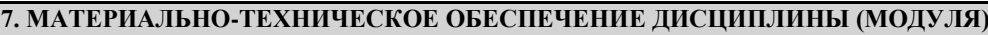

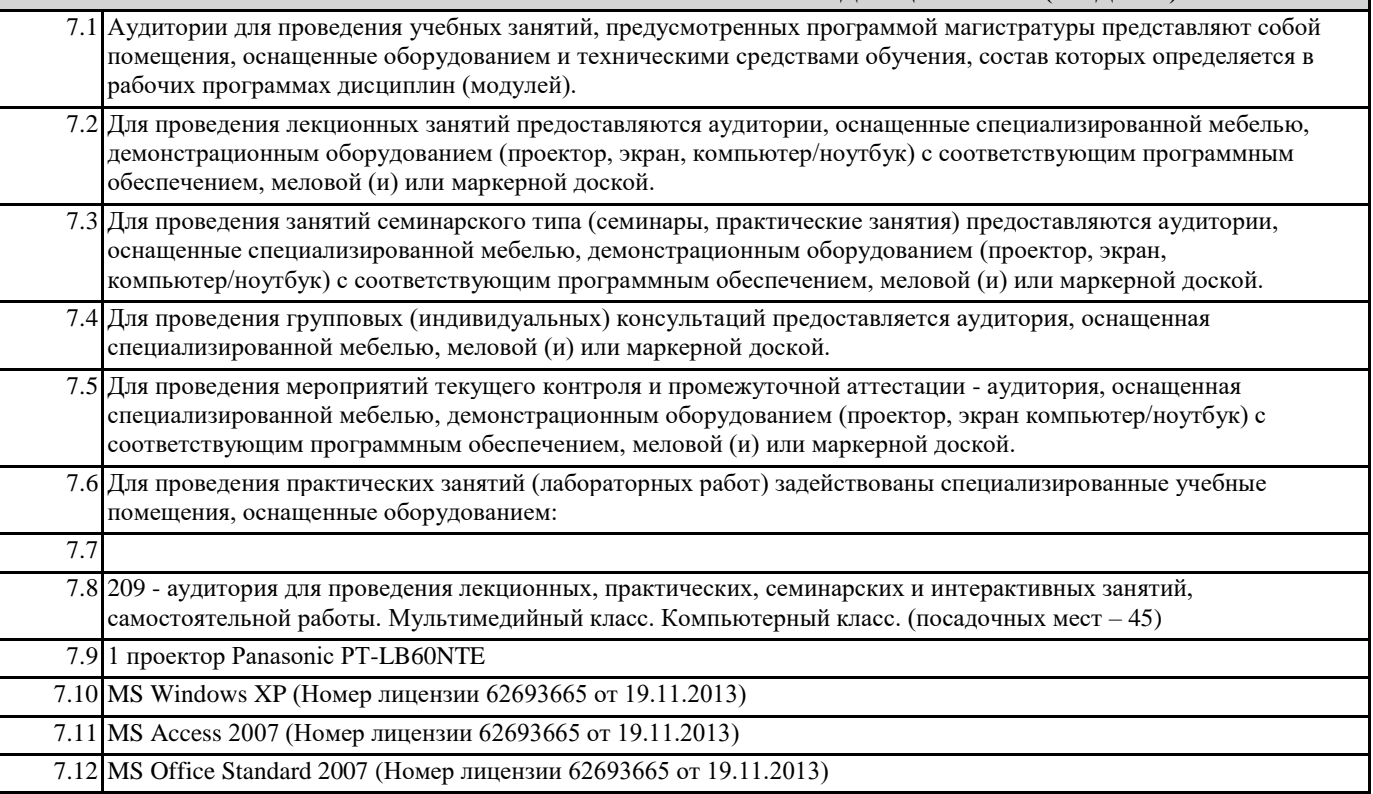

![](_page_7_Picture_316.jpeg)

![](_page_8_Picture_301.jpeg)

# **8. МЕТОДИЧЕСКИЕ УКАЗАНИЯ ДЛЯ ОБУЧАЮЩИХСЯ ПО ОСВОЕНИЮ ДИСЦИПЛИНЫ (МОДУЛЯ)**

Методические указания по освоению дисциплины "Информационная бизнес-аналитика" адресованы студентам всех форм обучения.

Учебным планом по направлению подготовки "Прикладная информатика" предусмотрены следующие виды занятий: лекционные

лабораторные

В ходе лекционных занятий рассматриваются теоретические и концептуальные аспекты дисциплины, даются рекомендации для самостоятельной работы и подготовке к практическим занятиям.

программе дисциплины вопросам.

По согласованию с преподавателем студент может подготовить реферат, доклад или сообщение по теме занятия. В процессе подготовки к занятиям студенты могут воспользоваться консультациями преподавателя. Вопросы, не рассмотренные на аудиторных занятиях, должны быть изучены студентами в ходе самостоятельной работы. Контроль самостоятельной работы студентов над учебной программой курса осуществляется в ходе занятий методом устного опроса или посредством тестирования. В ходе самостоятельной работы каждый студент обязан прочитать основную и по возможности дополнительную литературу по изучаемой теме, дополнить конспекты недостающим материалом, выписками из рекомендованных первоисточников. Выделить непонятные термины, найти их значение в энциклопедических словарях.

Студент должен готовиться к предстоящему лабораторному занятию по всем, обозначенным в рабочей